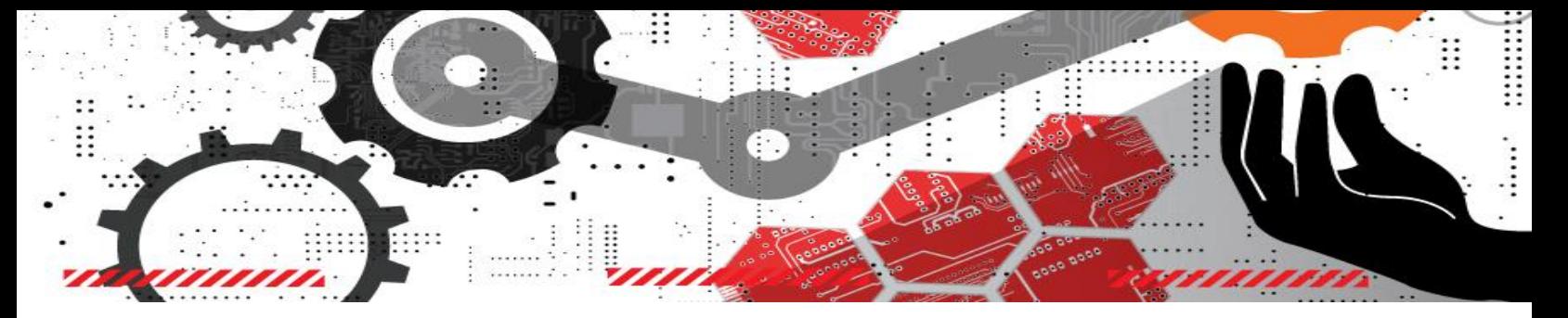

# **Q'S GADGET LAB: MAKER PROJECT**

# **SPY PERISCOPE**

#### **YOUR MISSION:**

Any good spy should always check that the coast is clear before entering rooms. Making a periscope will help you make sure you know what's around the corner or to see over fences!

#### **WHAT YOU NEED:**

- Flattened cereal box or large piece of cardboard (at least 8.5" X 11")
- Masking tape
- 2 mirrors  $(2" X 2")$
- Cutting blade
- Scissors
- Paint for decoration (optional)
- Periscope template

## **HOW TO MAKE IT:**

- 1. Glue the periscope template onto the cardboard and let it dry. Cut out the template along the solid lines – careful not to cut off the end flaps.
- 2. Using a ruler as a guide, score down the dotted lines with the cutting blade. Fold all the scored lines inwards. (HINT: folding over the ruler will help keep the folds straight.)
- 3. Fold the periscope over to make a tube. Glue and secure with masking tape if needed.
- 4. Glue the flaps at the end of the periscope down. (NOTE: The edges of the periscope can sometimes end up looking messy in places where you scored it. You can cover them with masking tape.)

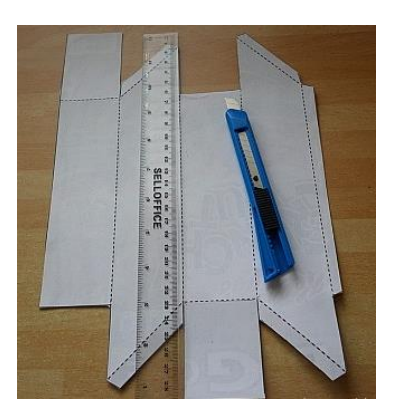

- 5. Glue or tape a mirror into each opening of the periscope.
- 6. Decorate your periscope. Remember you want to blend in when using this device.

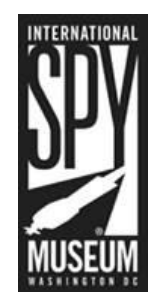

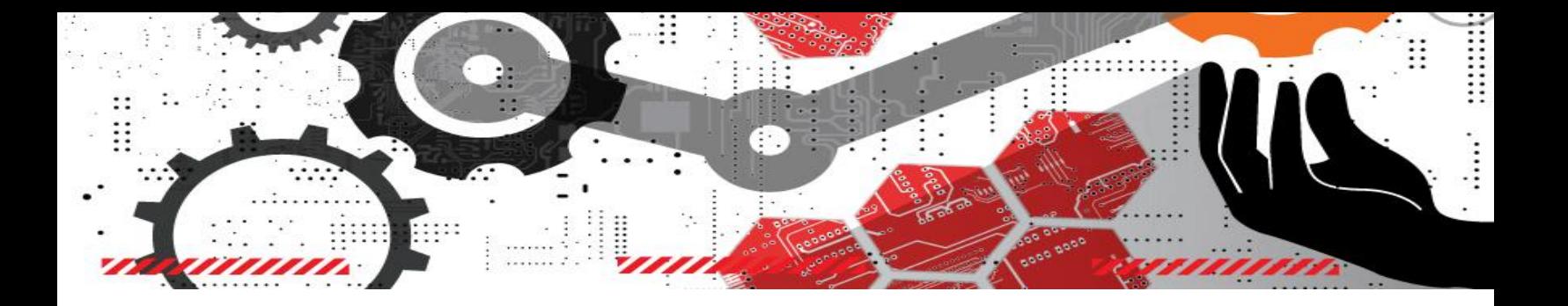

#### **HOW IT WORKS:**

• Light reflects away from a mirror at the same angle that it hits it. In your periscope, light will hit the top mirror at a 45-degree angle and reflects away at the same angle. The reflected light then bounces down to the bottom mirror which reflects the light in the direction of your eye.

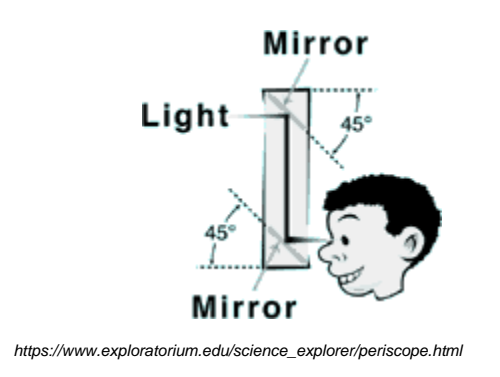

## **DID YOU KNOW?**

- Periscope comes from two Greek words: "peri" meaning around, and "scopus" meaning to look.
- Submarines have periscopes so that the crew inside can see what is above the water when they are under the surface.

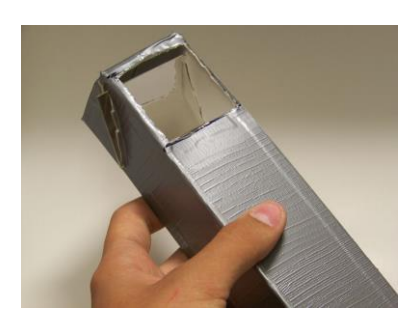

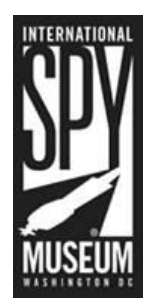